**Carbon Capture Simulation Initiative** 

TM

**Calibration of Computational Models with Categorical Parameters and Correlated Outputs via Bayesian Smoothing Spline ANOVA** 

Curtis Storlie Los Alamos National Laboratory June 7, 2013

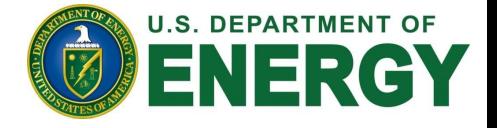

#### **For Accelerating Technology Development**  Carbon Capture Simulation Initiative

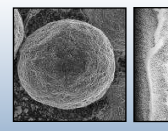

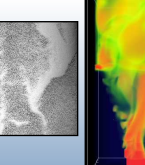

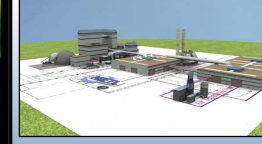

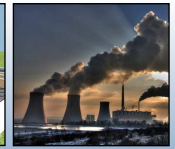

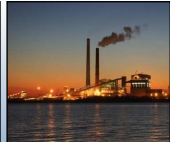

**Identify promising concepts** 

**Reduce the time for design & troubleshooting**  **Quantify the technical risk, to enable reaching larger scales, earlier** 

**Stabilize the cost during commercial deployment** 

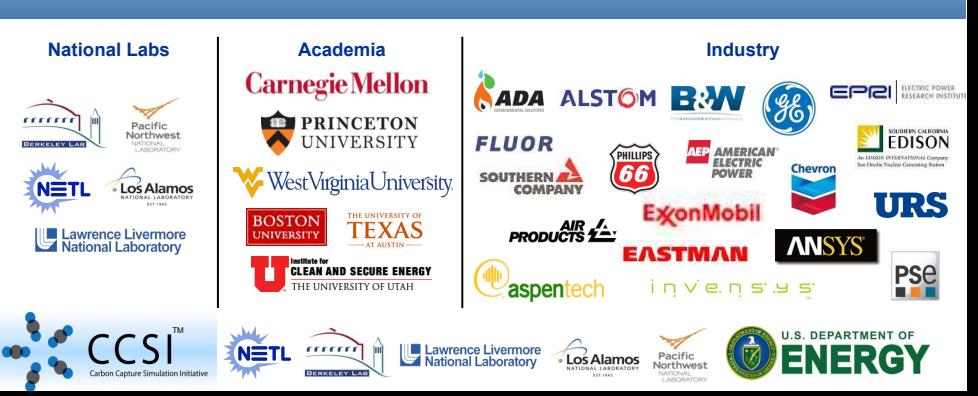

# What is Computer Model Calibration?

- $\blacktriangleright$  Find a plausible set of model parameter values  $(\theta)$  that best produce the reality of experimental (or field) data.
- $\blacktriangleright$  In the Bayesian paradigm, this entails putting a prior distribution on  $\theta$  and conditioning on the expirimental data to refine this prior distribution.
- $\blacktriangleright$  There can also be a model form discrepancy function which admits the possibility of model bias.

TM

#### Bayesian Calibration

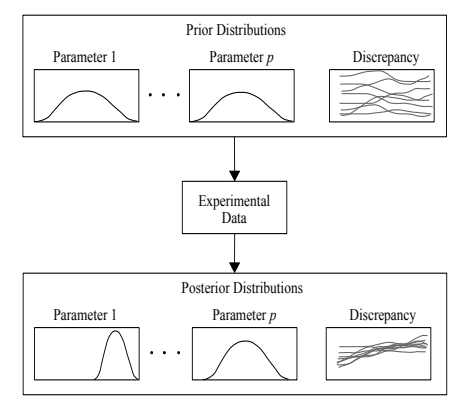

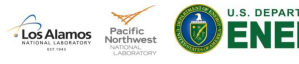

# "Traditional" (Kennedy & O'Hagan 2001) Calibration

 $\triangleright$  Represent the output of the physical system producing the experimental data as

$$
y_n = \eta(\mathbf{x}_n, \boldsymbol{\theta}) + \delta(\mathbf{x}_n) + \varepsilon_n, \ \ n = 1, \ldots, N.
$$

- (i)  $\eta(\mathbf{x}_n, \mathbf{t})$  is a simulator of the physical system.
- (ii)  $\delta(\mathbf{x})$  is a discrepancy function to alow for model bias.
- (iii)  $\varepsilon_n \stackrel{iid}{\sim} \mathcal{N}(\mathbf{0}, \sigma^2)$  are observational measurement errors.
- (iv)  $\mathbf{t} = [t_1, \ldots, t_Q]$  is a vector of model parameters. If fixed at an appropriate (unknown) value of  $\mathbf{t} = \theta$ , then  $\eta(\mathbf{x}, \theta)$  will best approximate the physical system.
- $\blacktriangleright$  Typically it is assumed that  $\delta$  is a Gaussian Process (GP)
- If simulator runs are expensive, then a sample (e.g., LHS) of runs is obtained and  $\eta$  is modeled as a GP as well.
- Estimation of  $\theta$ ,  $\eta$ , and  $\delta$  is done within a Bayesian framework (Higdon, Kennedy, Cavendish, Cafeo & Ryne 2004).

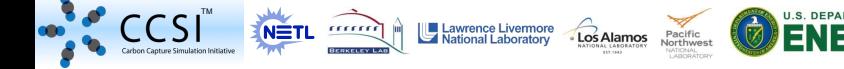

Goal: Calibration of a computational fluid dynamics (CFD) model as a first step toward upscaling to a large  $CO<sub>2</sub>$  capture system.

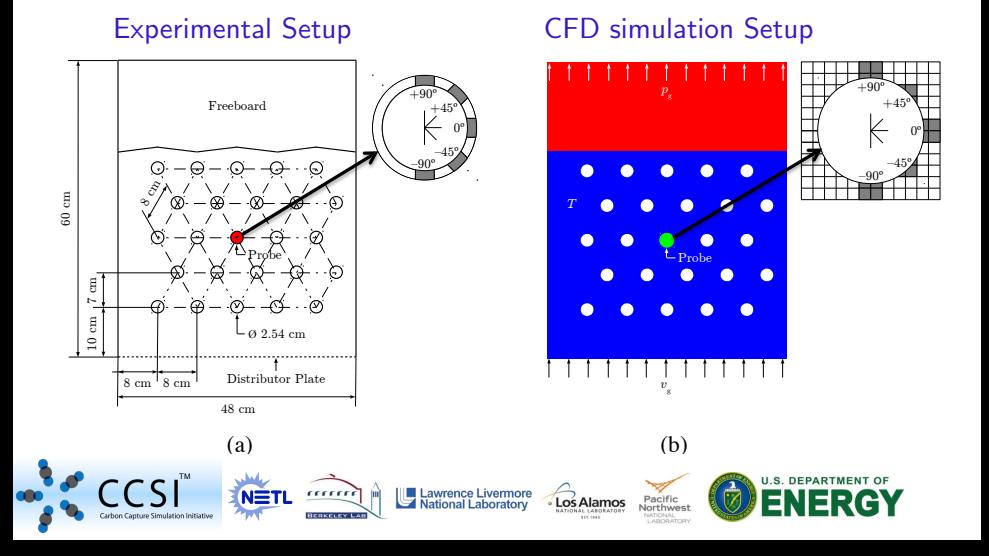

- $\blacktriangleright$  Experimental Outputs  $\bm{v}$ :
	- $y_1$ : Bubble Frequency (measured in Hertz)
		- observed at angles  $\{-90, -45, 0, 45, 90\}^\circ$  and velocities {5.5, 7.0, 11.0, 12.6} cm/sec.
	- $y_2$  : Phase Fraction (proportion of time a bubble is present)
		- observed at angles  $\{-90, -45, 0, 45, 90\}^\circ$  and velocity 12.6 cm/sec).

#### $\blacktriangleright$  Experimental Inputs  $x$ :

- $x_1$  : Gas Velocity, [5.5, 16.1]
- $x_2$  : Angular Location on Tube, [-90, 90]
- ▶ Model Parameters th
	- $t_1$  : Coefficient of restitution, particle-particle  $\in [0.8, 0.997]$
	- $t_2$  : Coefficient of restitution, particle-wall  $\in$  [0.8, 0.997]
	- $t_3$ : Friction angle, particle-particle  $\in$  [25.0, 45.0]
	- $t_4$ : Friction angle, particle-wall  $\in$  [25.0, 45.0]
	- $t_5$ : Packed bed void fraction  $\in$  [0.3, 0.4]
	- $t_6$ : Drag model ∈ {Syamlal-OBrien, Wen-Yu, Gidaspow}

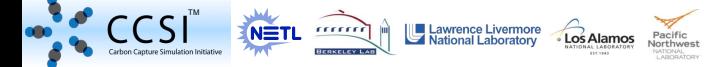

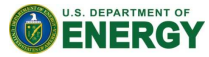

- ▶ Latin Hypercube Sample (LHS) of 90 runs was used to make CFD model runs.
- Each run produced (after post-processing) the  $y_1$  and  $y_2$  values at angles  $x_2 = \{-90.0, -67.5, -45.0, -22.5, 0.0, 22.5, 45.0, 67.5, 90.0\}.$
- ▶ Seven free "parameters" to choose values for are then  $(x_1, t_1, t_2, \ldots, t_6).$
- $\triangleright$   $x_1$  was restricted to values where there were experimental data  $x_1 \in \{5.5, 7.0, 11.0, 12.6\}$  cm/sec.
- $\triangleright$  So all in all there are:
	- experimental observations for  $y_1$  at 4 velocities (each at 5 angles)
	- experimental observations for  $y_2$  at 1 velocity (each at 5 angles)
	- 90 CFD runs total covering four distinct velocites (each run provides output at 9 distinct angles)

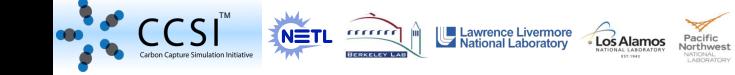

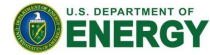

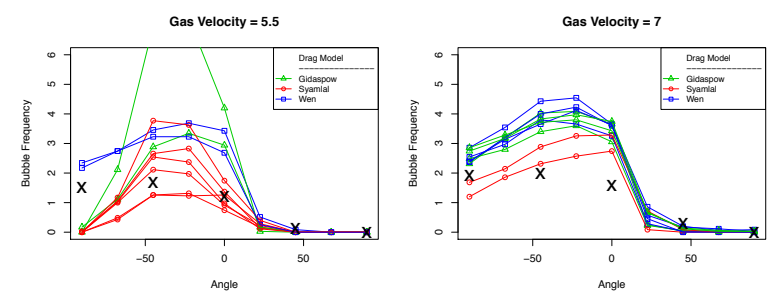

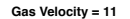

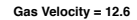

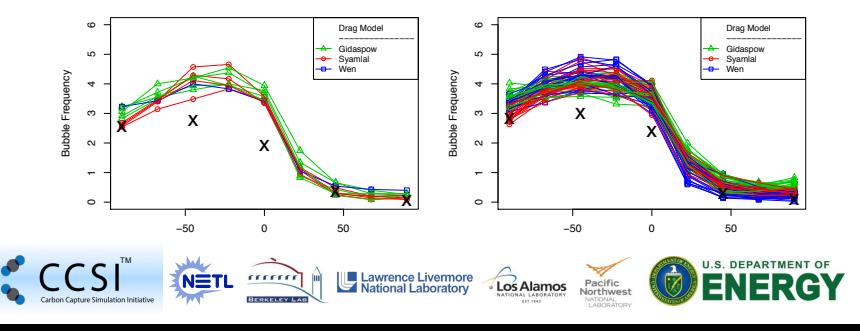

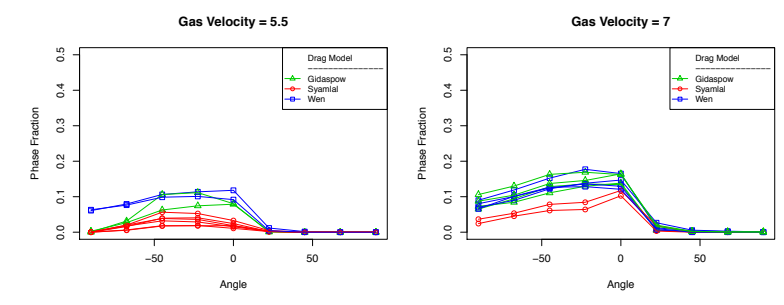

**Gas Velocity = 11**

<span id="page-8-1"></span><span id="page-8-0"></span>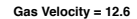

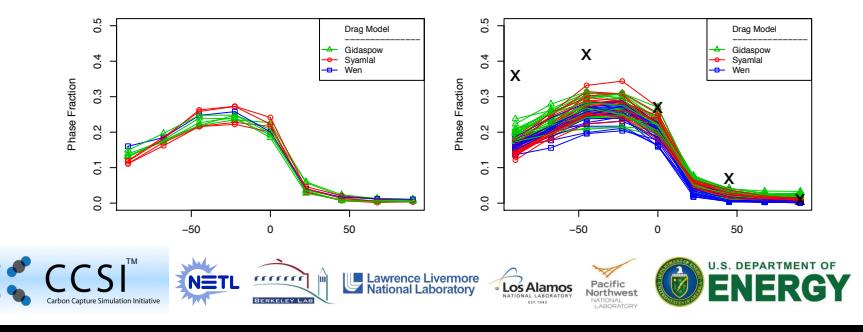

### Common Complications in Computer Model Calibration

- 1. There are multiple correlated outputs (e.g., Bubble Frequency and Void Fraction) so the observations  $(y_n)$  are really vectors.
- 2. There are categorical model parameters (e.g., which Drag model is used inside the CFD model).
- 3. There may be multiple possible models  $\eta$  (e.g., a coarse approximation that runs much faster than a more accurate high resolution model. Not in the bubbling bed example, however.)
- 4. There may be some missing experimental observations for some of the outputs. (e.g., not all outputs were measured in all trials, or data is combined from multiple sources).

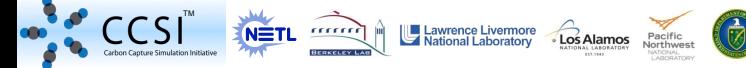

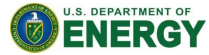

### Calibration w/ Multiple Outputs & Categorical Parameters

A multivariate output of the physical system  $\textbf{y} = \left[ {{y_1}, \ldots ,{y_M}} \right]^T$  is now a vector of simulator outputs plus a multivariate discrepancy function  $\delta$ , plus the measurement error vector,  $\varepsilon$ , i.e.,

$$
\mathbf{y}_n = \eta(\mathbf{x}_n, \boldsymbol{\theta}) + \delta(\mathbf{x}_n) + \varepsilon_n, \ \ n = 1, \ldots, N.
$$

$$
\blacktriangleright \ \mathsf{e.g.,}\ \eta(\mathbf{x}_n,\boldsymbol{\theta})=[\eta_1(\mathbf{x}_n,\boldsymbol{\theta}),\ldots,\eta_M(\mathbf{x}_n,\boldsymbol{\theta})]^T
$$

- $\triangleright$   $\eta$ ,  $\delta$  and  $\varepsilon_n$  need a multivariate representation to appropriately account for correlation among the multiple outputs.
- $\triangleright$  The emulator also needs to account for categorical parameters (e.g., which drag model to use).
- $\triangleright$  These will be accomplished within the Bayesian Smoothing Spline (BSS-)ANOVA GP (Reich, Storlie & Bondell 2009, Storlie, Fugate, Higdon, Huzurbazar, Francois & McHugh 2012).

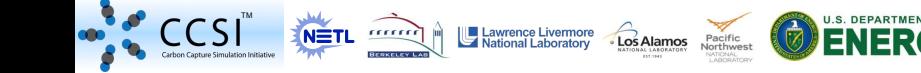

### BSS-ANOVA Model

- $\triangleright$  We assume the emulator for  $\eta$  (and the discrepancy  $\delta$  with obvious changes) is a GP with the BSS-ANOVA covariance function.
- $\triangleright$  This GP can be conveniently written as a sum of main effects plus interaction components, i.e.,

$$
\eta(\mathbf{x}) = \beta_0 + \sum_{j=1}^{J} \eta_j(x_j) + \sum_{j < j'}^{J} \eta_{j,j'}(x_j, x_{j'}) + \cdots \hspace{1cm} (1)
$$

 $\triangleright$  Each functional component in [\(1\)](#page-8-0) can be further written as an orthogonal basis expansion via Karhunen-Loéve, e.g.,

$$
\eta_j(x_j) = \sum_{p=1}^P \beta_{p,j} \phi_p(x_j), \text{ with } \beta_{p,j} \stackrel{iid}{\sim} \mathcal{N}(0, \tau_j^2). \tag{2}
$$

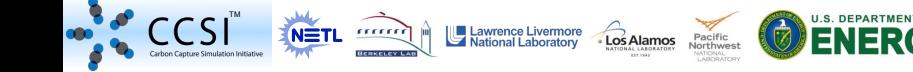

### BSS-ANOVA Model: Basis Functions

 $\blacktriangleright$  The  $\phi_p$  get increasingly higher frequency and have decreasingly less magnitude, so the expansion can be truncated at some value P.

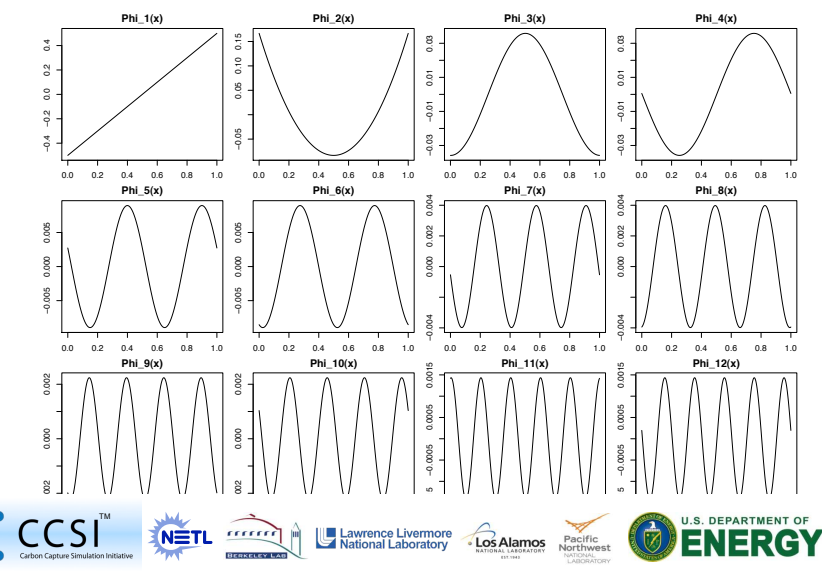

### BSS-ANOVA Model Advantages

- $\blacktriangleright$  This is just a linear model in the  $\beta$ 's! Just need to estimate the  $\beta$ 's and the discrepancy function is analytically specified by [\(1\)](#page-8-0) and [\(2\)](#page-8-1).
- **Example 2** Categorical parameters can be easily treated (Storlie, Reich, Helton, Swiler & Sallaberry 2013). Multiple models can be treated as levels of a categorical parameter.
- $\triangleright$  O( $J^2(N + M)$ ) computational efficiency for the MCMC algorithm as opposed to  $O((N + M)^3)$  for the traditional squared exponential covariance GP, where  $N + M$  is the total number of experimental observations plus simulator runs.
- $\blacktriangleright$  Analytic forms are also nice for portability from one problem to the next (calibration  $\rightarrow$  uncertainty propogation, or upscaling,...).
- **Conjugate priors (i.e., inverse Wishart) for the variance terms (** $\tau_i$ **)** leads to Gibbs sampling for all parameters in the model, with the exception that MH updates are needed for the elements of  $\theta$ .

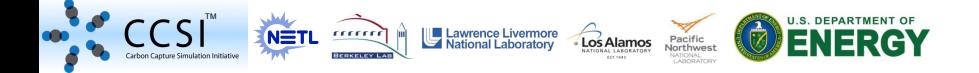

#### Bubbling Fluidized Bed: Theta Trace Plots

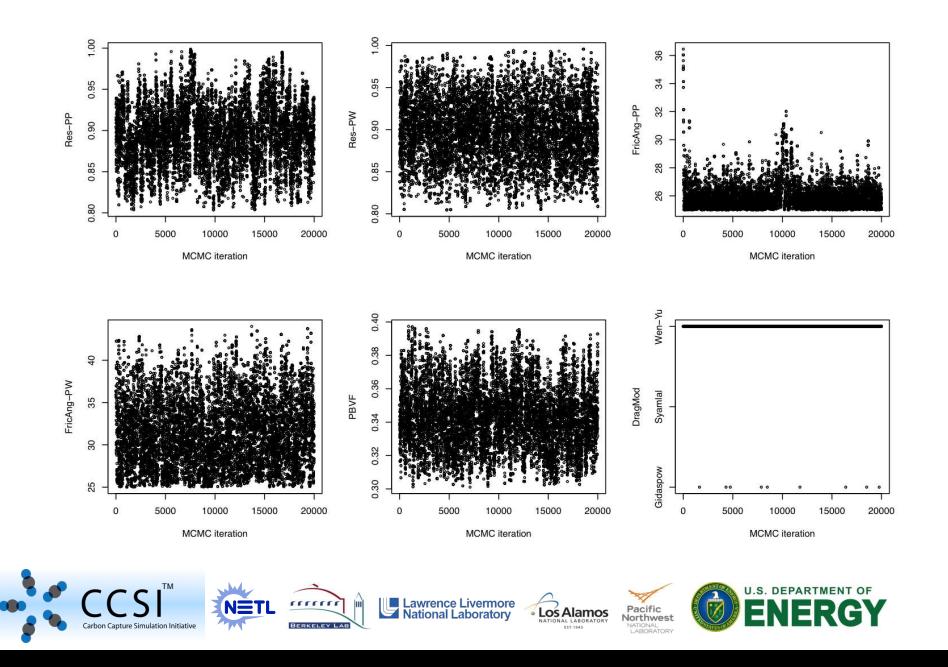

### Bubbling Fluidized Bed: Theta Posterior

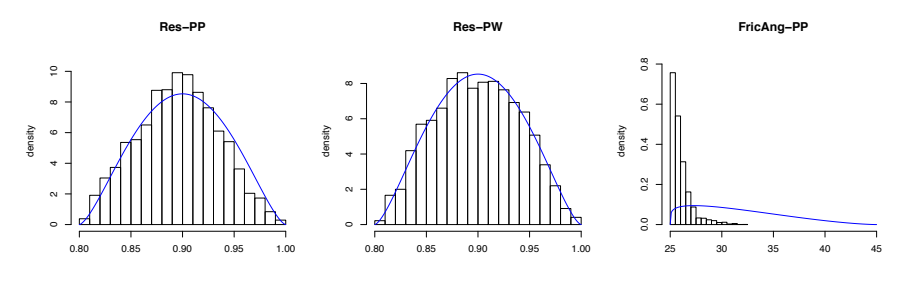

**FricAng−PW**

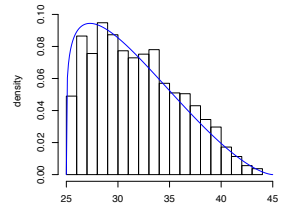

TM

Carbon

man

**BERKELEY LAB** 

 $N = T1$ 

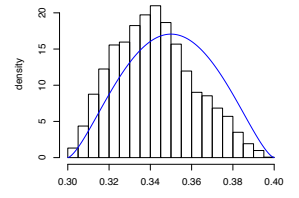

Lawrence Livermore

**National Laboratory** 

Los Alamos

**PBVF**

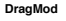

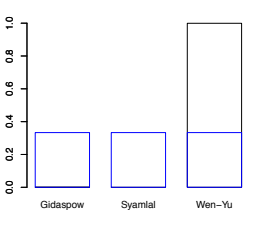

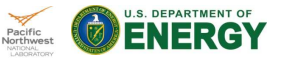

### Bubble Frequency Fitted Plots

**Simulator+Discrepancy, Velocity=5.5**

**Simulator+Discrepancy, Velocity=7.0**

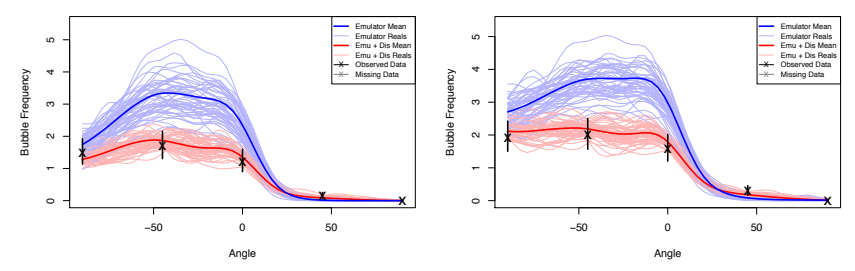

**Simulator+Discrepancy, Velocity=11.0**

**Simulator+Discrepancy, Velocity=12.6**

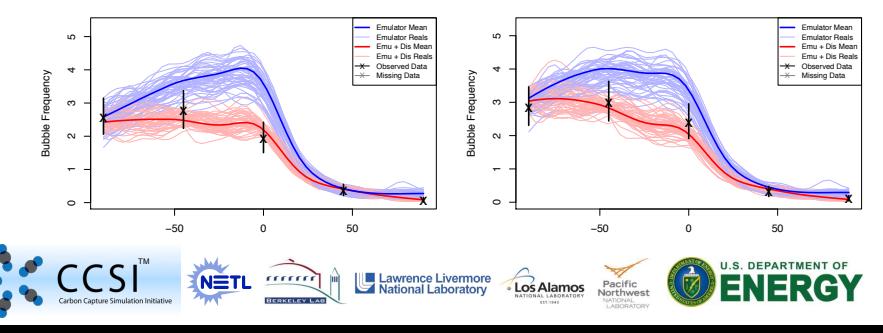

#### Bubbling Fluidized Bed: Discrepancy Plots

**Delta.1.1 by x.1**

**Delta.2.1 by x.2**

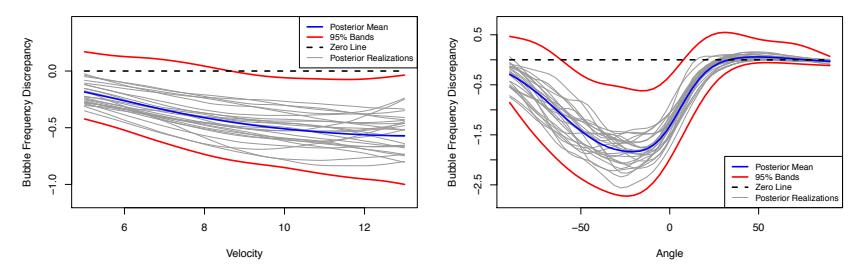

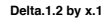

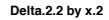

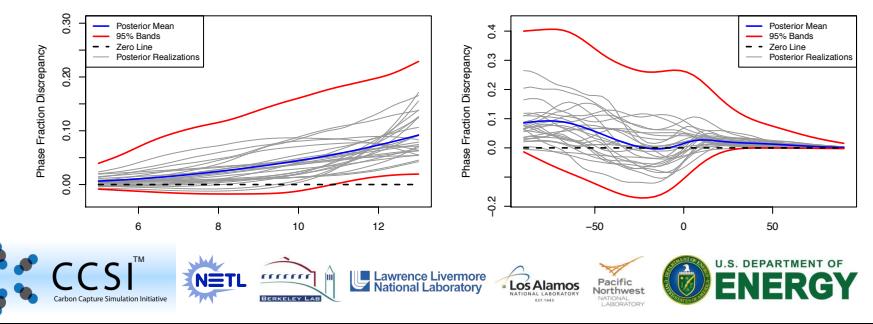

#### Bubbling Fluidized Bed: Cross Validation Plots

**Simulator+Discrepancy, Velocity=5.5**

**Simulator+Discrepancy, Velocity=7.0**

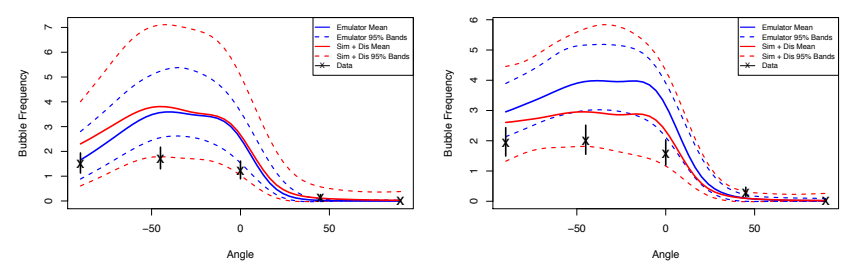

**Simulator+Discrepancy, Velocity=11.0**

**Simulator+Discrepancy, Velocity=12.6**

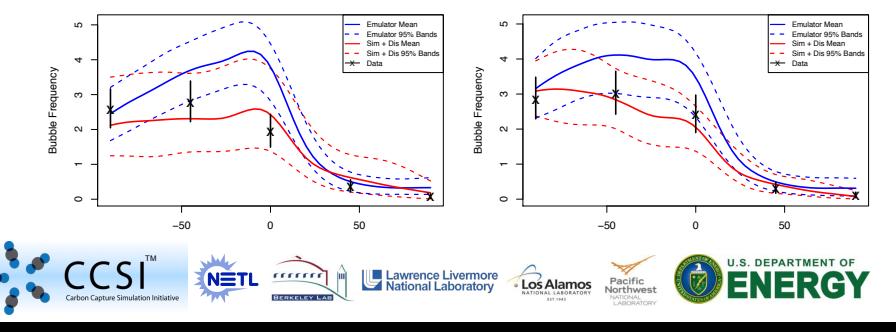

#### References

Higdon, D., Kennedy, M., Cavendish, J., Cafeo, J. & Ryne, R. (2004), 'Combining field data and computer simulations for calibration and prediction', SIAM Journal on Scientific Computing 26, 448-466. Kennedy, M. & O'Hagan, A. (2001), 'Bayesian calibration of computer models (with discussion)', Journal of the Royal Statistical Society B 63, 425–464.

Reich, B., Storlie, C. & Bondell, H. (2009), 'Variable selection in Bayesian smoothing spline ANOVA models: Application to deterministic computer codes', Technometrics 51, 110–120. Storlie, C. B., Reich, B., Helton, J., Swiler, L. & Sallaberry, C. (2013), 'Analysis of computationally demanding models with continuous and categorical inputs', Reliability Engineering and System Safety (in

press) 113, 30–41.

Storlie, C., Fugate, M., Higdon, D., Huzurbazar, A., Francois, E. & McHugh, D. (2012), 'Methods for characterizing and comparing shock wave curves', Technometrics (in press) .

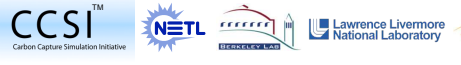

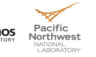

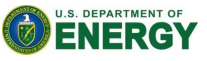

# **Thank you!**

# **Disclaimer**

This presentation was prepared as an account of work sponsored by an agency of the United States Government. Neither the United States Government nor any agency thereof, nor any of their employees, makes any warranty, express or implied, or assumes any legal liability or responsibility for the accuracy, completeness, or usefulness of any information, apparatus, product, or process disclosed, or represents that its use would not or decline privately owned rights. Reference herein to any specific commercial product, process, or service by<br>infringe privately owned rights, Reference herein to any specific commercial product, process, or service by trade name, trademark, manufacturer, or otherwise does not necessarily constitute or imply its endorsement. recommendation, or favoring by the United States Government or any agency thereof. The views and opinions of authors expressed herein do not necessarily state or reflect those of the United States Government or any agency thereof.

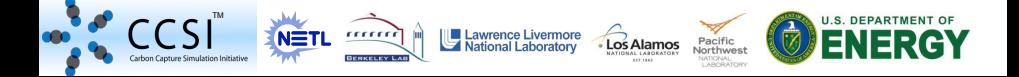